## **TECH1002-17 Social Media & Technology**

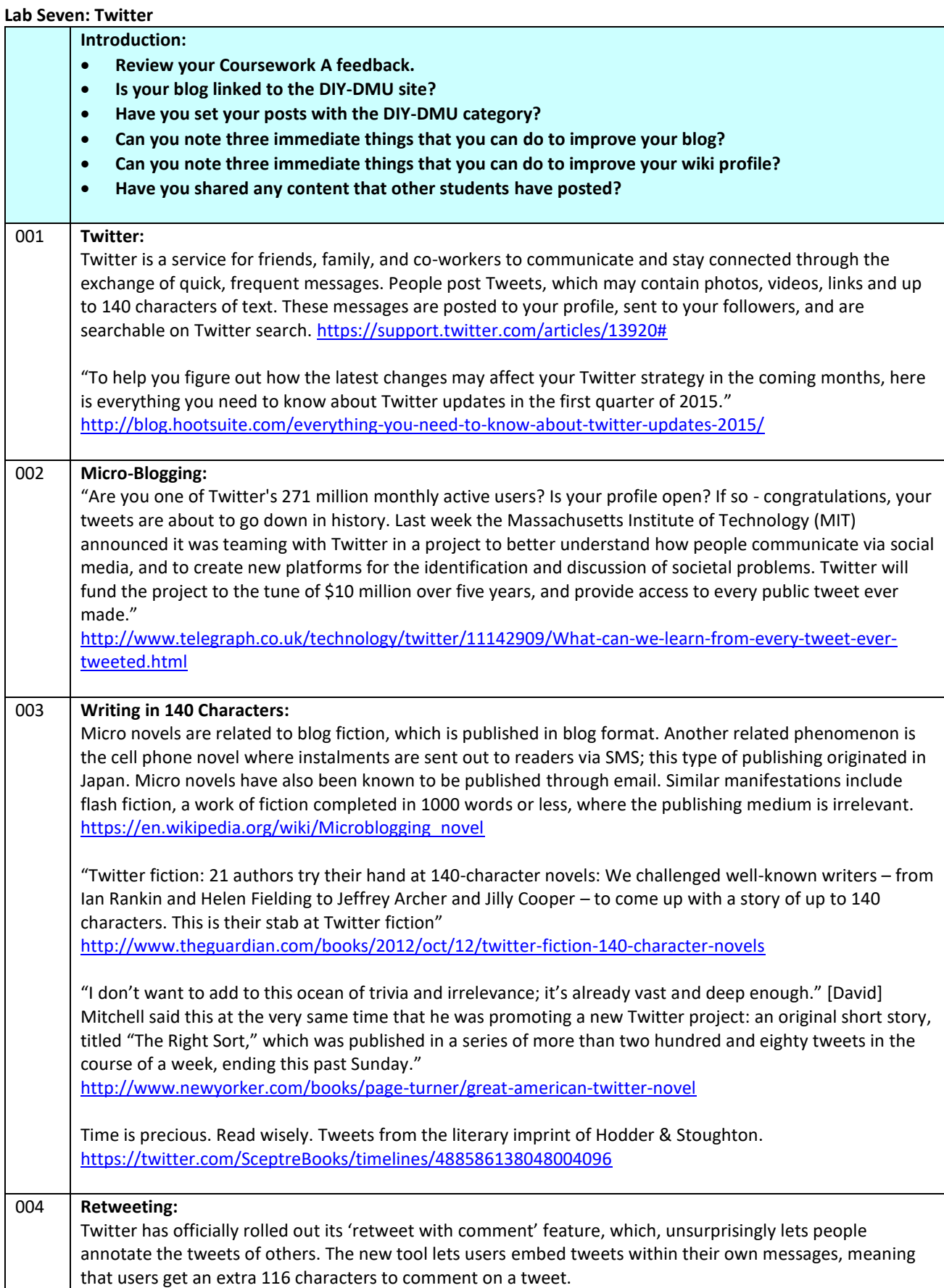

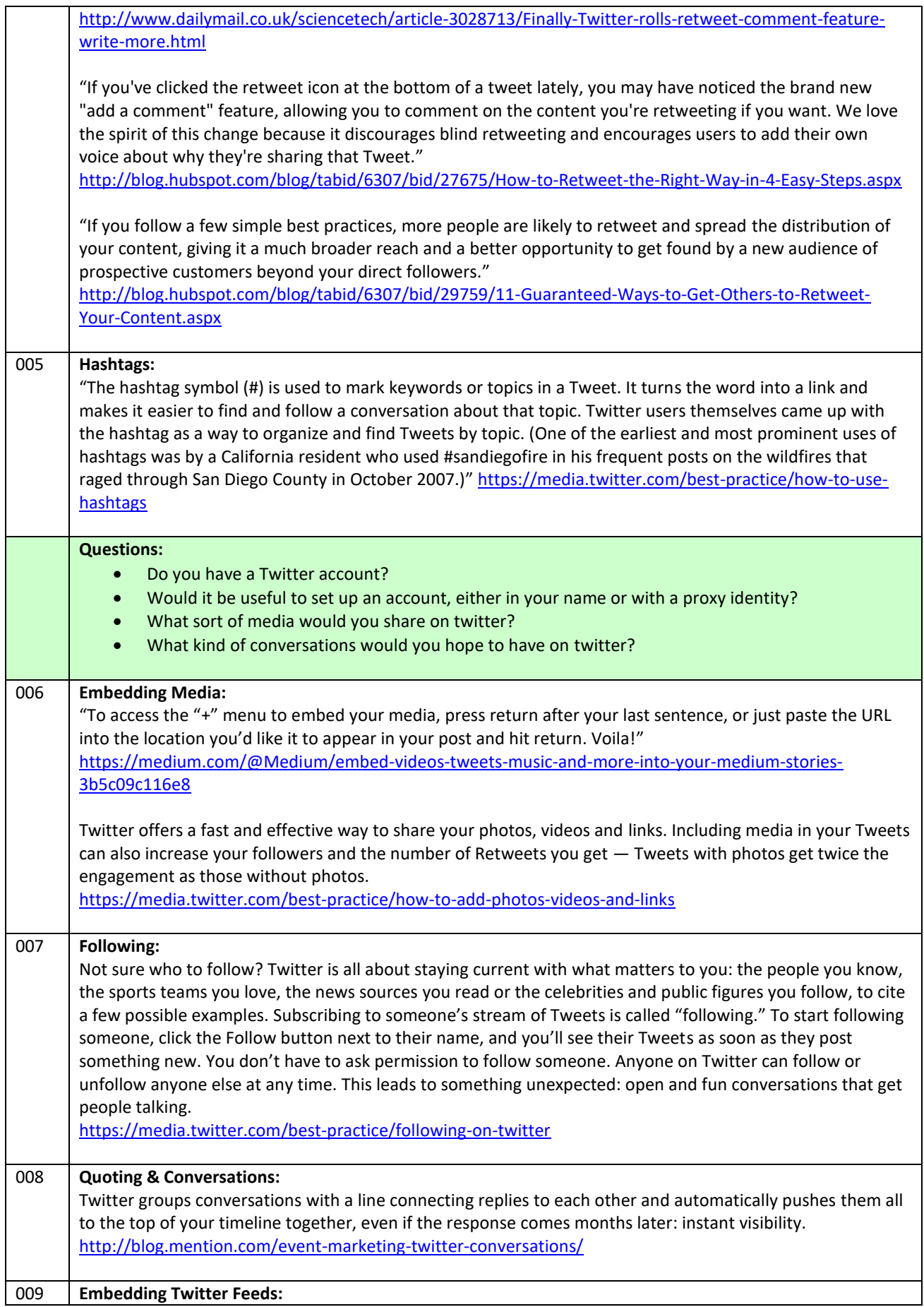

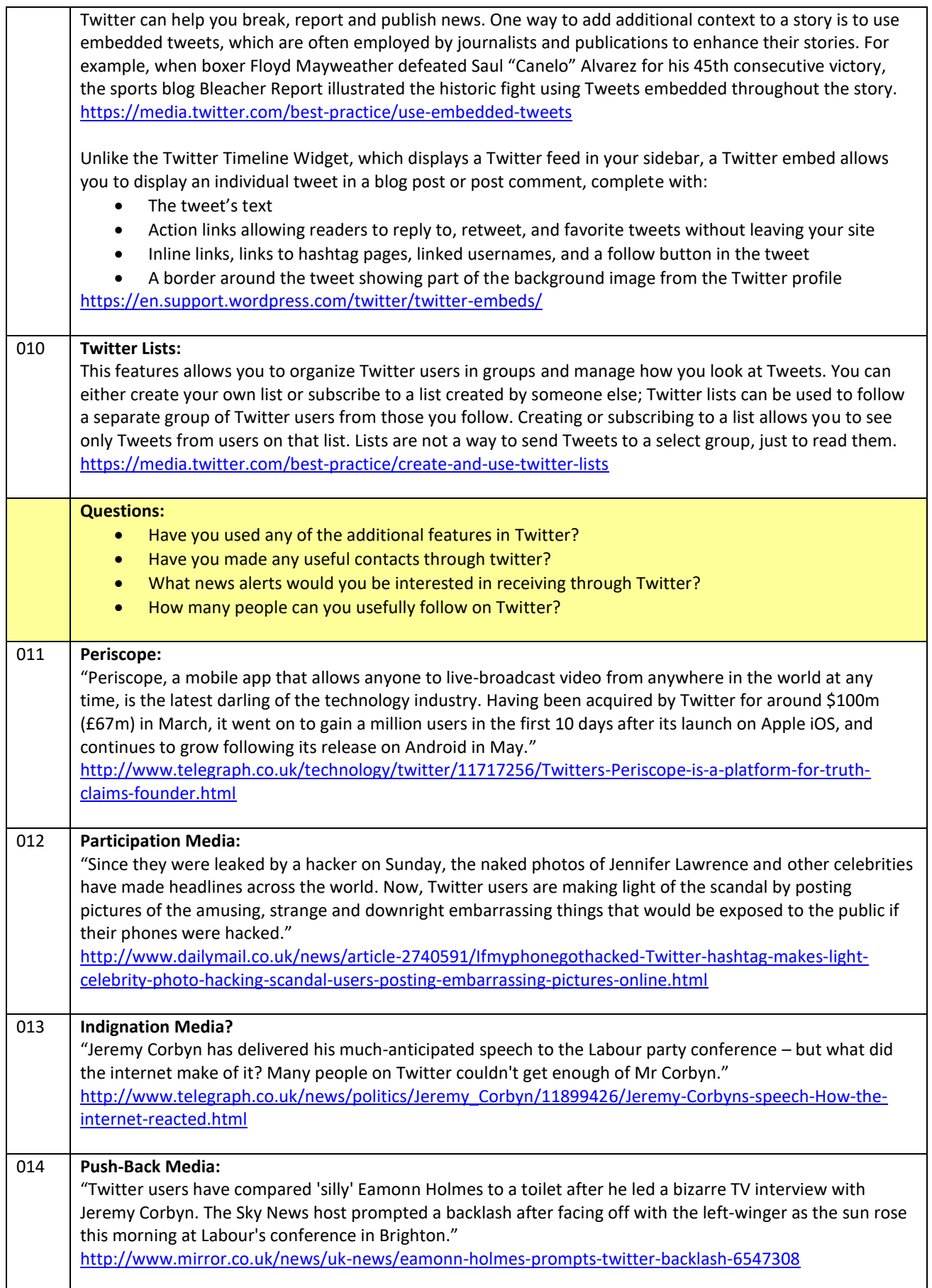

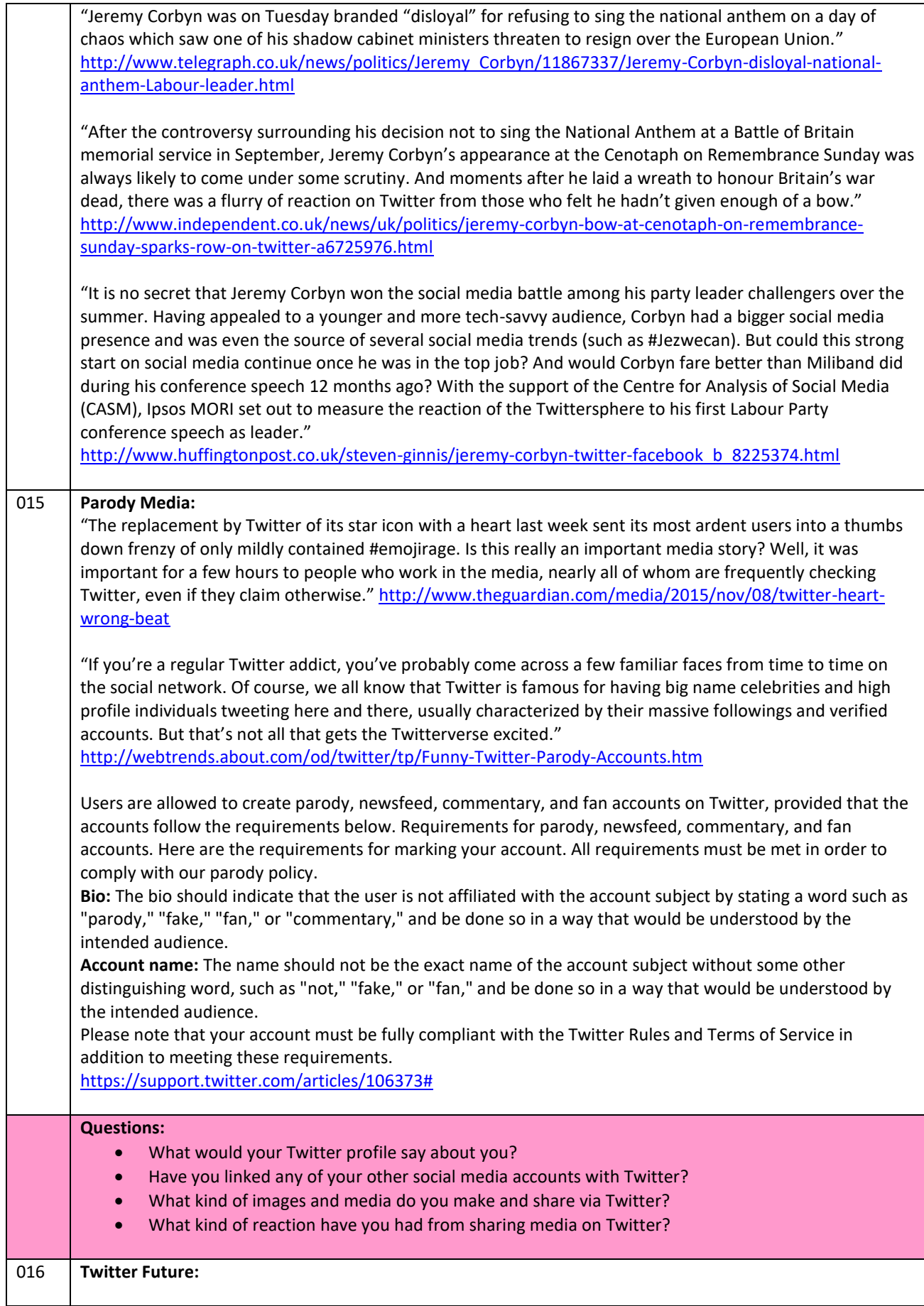

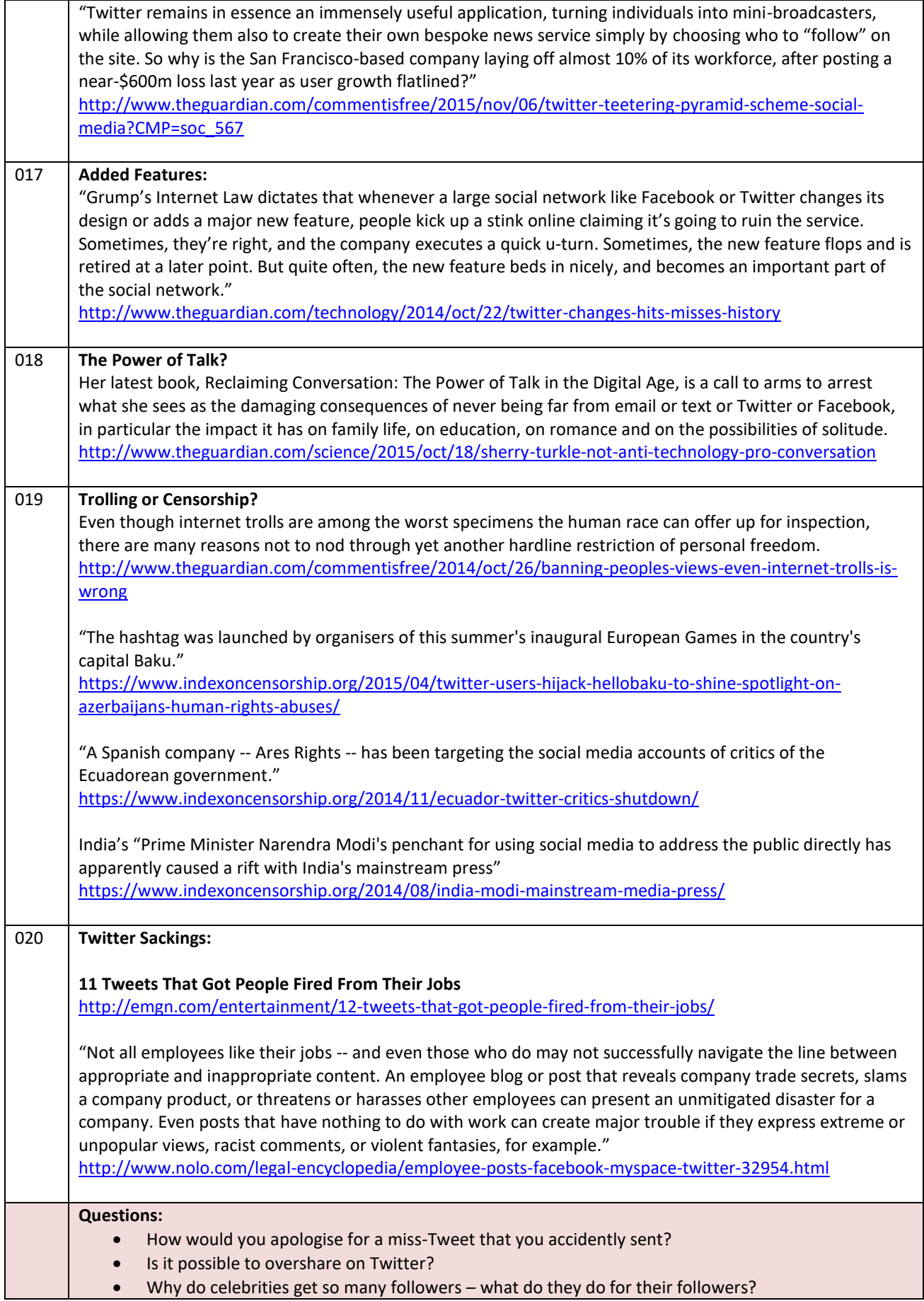

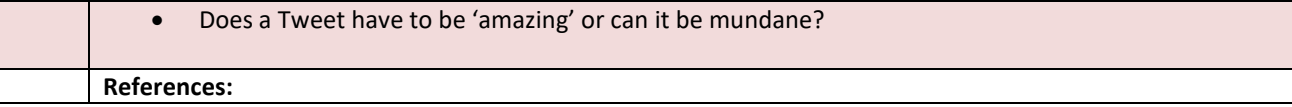